- 
- 
- 
- 
- 
- 
- 
- 
- 
- 

- 
- 
- 
- 
- 
- 
- 
- 
- 
- 

## **AUTO-STOP FUNCTION**

- In SYNCHRO recording mode, if the source is 16-bit, recording will automatically stop if the level falls below -96dBFS for 5 seconds or more.
- If the source is 24-bit, recording will automatically stop when the level falls below -90dBFS for 5 seconds or more. This is due to the built in dithering circuitry of the CDR830.

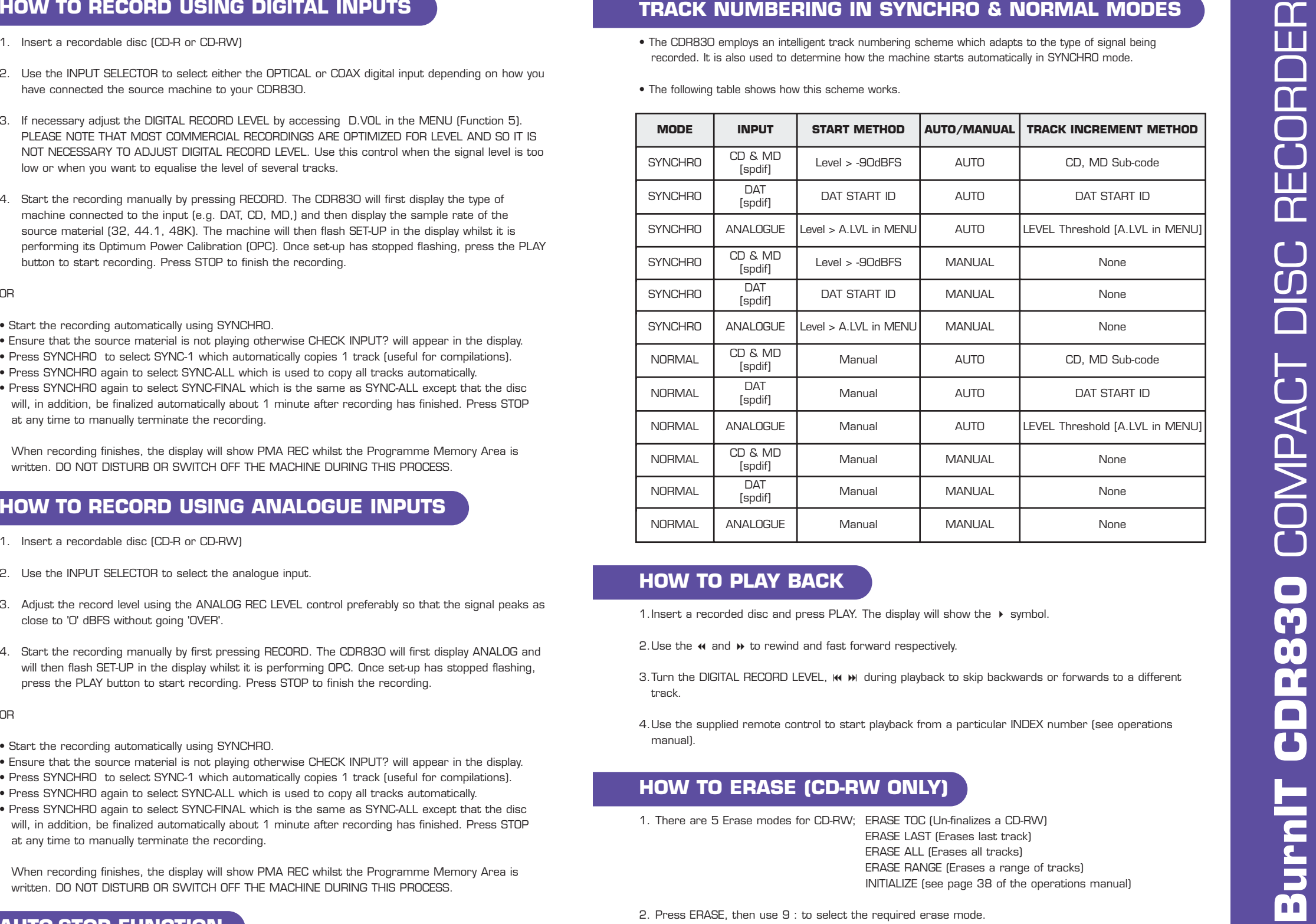

## **HOW TO PLAY BACK**

- 7 and <sup>8</sup> to rewind and fast forward respectively.
- 3. Turn the DIGITAL RECORD LEVEL,  $\boldsymbol{M}$   $\boldsymbol{M}$  during playback to skip backwards or forwards to a different track.
- 4.Use the supplied remote control to start playback from a particular INDEX number (see operations manual).

# **HOW TO ERASE (CD-RW ONLY)**

1. There are 5 Erase modes for CD-RW; ERASE TOC (Un-finalizes a CD-RW) ERASE LAST (Erases last track)

ERASE ALL (Erases all tracks) ERASE RANGE (Erases a range of tracks) INITIALIZE (see page 38 of the operations manual)

2. Press ERASE, then use 9 : to select the required erase mode.

3. Press PLAY.